#### Master Program in Data Science and Business Informatics

#### Statistics for Data Science

Lesson 15 - Graphical summaries

#### Salvatore Ruggieri

Department of Computer Science University of Pisa, Italy salvatore.ruggieri@unipi.it

#### Condensed observations

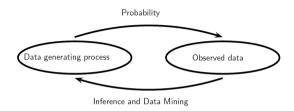

- Probability models governs some random phenomena
- Confronted with a new phenomenon, we want to learn about the randomness associated with it
  - ▶ Parametric (efficient) vs non-parameteric (general) methods
- Record observations  $x_1, \ldots, x_n$  (a dataset)
- *n* can be large: need to condense for easy visual comprehension
- Graphical summaries:
  - ▶ Univariate: empirical distribution functions, histograms, kernel density estimates
  - ► Multi-variate: kernel density estimates, scatter plots

## The empirical CDF

- A r.v. X is completely characterized by its CDF F
- Record observations  $x_1, \ldots, x_n$  (a dataset)
- Empirical cumulative distribution function (CDF):

$$F_n(x) = \frac{|\{i \in [1, n] \mid x_i \leq x\}|}{n}$$

- Empirical complementary cumulative distribution function (CCDF):  $\bar{F}_n(x) = 1 F_n(x)$
- Estimating F through  $F_n$

[Glivenko-Cantelli Thm]

$$P(\lim_{n\to\infty}\sup|F(x)-F_n(x)|=0)=1$$

allow for estimating other quantities by plugging  $F_n$  in the place of F, e.g., E[X] as

$$E[X] = \sum_{a} a \cdot P(X = a) \approx \sum_{a} a \cdot \frac{|\{i \mid x_i = a\}|}{n} = \frac{1}{n} \sum_{i} x_i$$

What about p.m.f. and d.f.?

### p.m.f.: Barplots

- For discrete data, barplots provide frequency counts for values
  - ▶ approximate the p.m.f. due to the law of large numbers

$$P(X=a) \approx \frac{|\{i \mid x_i=a\}|}{n}$$

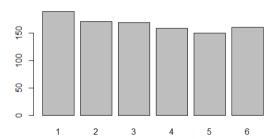

• For continuous data, frequency counting of distinct values do not work. Why?

### d.f.: Histograms

- Histograms provide frequency counts for ranges of values.
- Split the support to intervals, called bins:

$$B_1,\ldots,B_m$$

where the length  $|B_i|$  is called the *bin width* 

• Count observations in each bin and normalize them:

$$A_i = \frac{|\{j \in [1, n] \mid x_j \in B_i\}|}{n} \approx P(X \in B_i)$$

• Plot bars whose **area** is proportional to  $A_i$ 

$$A_i = |B_i| \cdot H_i$$
  $H_i = \frac{|\{j \in [1, n] \mid x_j \in B_i\}|}{n|B_i|}$ 

### Choice of the bin width

• Bins of equal width:

$$B_i = (r + (i-1)b, r + ib]$$
 for  $i \in [1, m]$ 

where  $r \leq \min p$  oint and b is the bin width

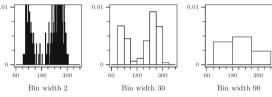

 ${\bf Fig.~15.2.~ Histograms~of~the~Old~Faithful~data~with~different~bin~widths.}$ 

• Mean Integrated Square Error (MISE), for  $\hat{f}$  density estimation of f:

$$MISE = E[\int (\hat{f}(u) - f(u))^2 du] = \int \int (\hat{f}(u) - f(u))^2 f(x_1) \dots f(x_n) du dx_1 \dots dx_n$$

• Scott's normal reference rule (minimize MISE for Normal density):

$$b=3.49\cdot s\cdot n^{-1/3}$$
, where  $s=\hat{\sigma}=\sqrt{\frac{1}{n-1}\sum_{i=1}^n(x_i-\bar{x})^2}$  is the sample standard deviation

### Choice of the bin width

- $b = 2 \cdot IQR \cdot n^{-1/3}$ , where  $IQR = Q_3 Q_1$  [Freedman–Diaconis' choice]
  - ▶ It replaces  $3.49 \cdot s$  in the Scott's rule by  $2 \cdot IQR$  (more robust to outlier)
    - ▶  $Q_3$  is 75% percentile of  $x_1, \ldots, x_n$
    - ▶  $Q_1$  is 25% percentile of  $x_1, \ldots, x_n$
- Variable bin width
  - Logarithmic binning in power laws
- Alternative: number of bins given equal bin width b:
  - $m = \lceil \frac{\max x_i \min x_i}{b} \rceil$
  - $m = \lceil \sqrt{n} \rceil$
  - $m = \lceil \log_2 n \rceil + 1$

[Sturges' formula]

- Sturges's formula:
  - $\square$  assume m bins:  $0,1,\ldots,m-1$
  - □ assume normal distribution of true density
  - $\Box$  approximate normal density as Bin(n, 0.5), hence absolute frequency of  $i^{th}$  bin is  $\binom{m-1}{i}$
  - $\Box$  total frequency is  $n = \sum_{i=0}^{m-1} {m-1 \choose i} = 2^{m-1}$ , hence  $m = \lceil \log_2 n \rceil + 1$

N.B. R's hist method take bin width as a suggestion, then it rounds bins differently

#### d.f.: Kernels

- Problem with histograms: as *m* increases, histogram becomes unusable
- Idea: estimate density function by putting a pile (of sand) around each observation
- Kernels state the shape of the pile
  - ▶ Epanechnikov  $\frac{3}{4}(1-u^2)$  for  $-1 \le u \le 1$
  - ► Triweight  $\frac{35}{32}(1-u^2)^3$  for  $-1 \le u \le 1$
  - Normal  $\frac{1}{\sqrt{2\pi}}e^{-\frac{1}{2}u^2}$  for  $-\infty < u < \infty$

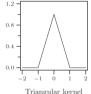

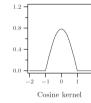

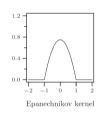

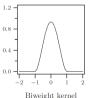

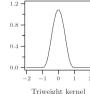

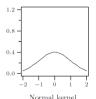

Fig. 15.4. Examples of well-known kernels K.

# Kernel density estimation (KDE)

A Kernel is a function  $K : \mathbb{R} \to \mathbb{R}$  such that

- K is a probability density, i.e.,  $K(u) \ge 0$  and  $\int_{-\infty}^{\infty} K(u) du = 1$
- K is symmetric, i.e., K(-u) = K(u)
- [sometime, it is required that] K(u) = 0 for |u| > 1

A bandwidth h is a scaling factor over the support of K (from [-1,1] to [-h,h])

• if  $X \sim K$ , then  $\frac{X}{h} \sim \frac{1}{h}K(\frac{u}{h})$ 

[Change-of-Unit rule]

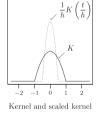

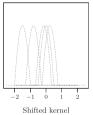

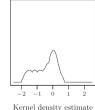

# Kernel density estimation (KDE)

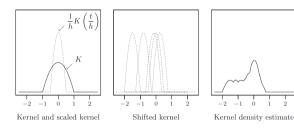

Let  $x_1, \ldots, x_n$  be the observations

• K scaled and shifted at  $x_i$  is  $\frac{1}{h}K(\frac{u-x_i}{h})$ , with support  $[x_i-h,x_i+h]$  The kernel density estimate is defined as:

$$f_{n,h}(u) = \frac{1}{nh} \sum_{i=1}^{n} K(\frac{u - x_i}{h})$$

• It is a probability density!

See R script

[Prove it]

# Histograms vs KDE

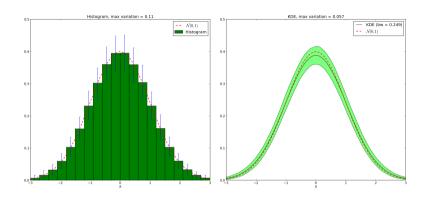

• KDE has less variability!

### Choice of the bandwidth

- Note. The choice of the kernel is not critical: different kernels give similar results
- A problem. The choice of the bandwith h is critical (and it may depend on the kernel)
- Mean Integrated Squared Error (MISE) is

$$E\left[\int_{-\infty}^{\infty} (f_{n,h}(u) - f(u))^2 du\right] = \int \int_{-\infty}^{\infty} (f_{n,h}(u) - f(u))^2 f(x_1) \dots f(x_n) du dx_1 \dots dx_n$$

where f(x) is the true density function and observations are independent

• For f(x) being the Normal density, the MISE is minimized for

$$h = (\frac{4}{3})^{\frac{1}{5}} \cdot s \cdot n^{-\frac{1}{5}}$$
 [Normal reference method]

## Kernel density estimation (KDE)

- A problem. The choice of the bandwith h is critical (and it may depend on the kernel)
- Automatic selection of h
  - ► Plug-in selectors (iterative bandwith selection)
  - Cross-validation selectors (part of data for estimation and part for evaluation)
- Another problem. When the support is finite, symmetric kernels give meaningless results
- Boundary kernels
  - Kernel (truncation) and renormalization
  - ► Linear (combination) kernel
  - ► Beta boundary kernels
  - Reflective kernels (density=0 at boundaries)
- See [Scott, 2015] for a complete book on KDE

## Optional reference

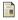

David W. Scott (2015)

Multivariate density estimation: Theory, practice, and visualization.

John Wiley & Sons, Inc.